#### **КОНТРОЛЬНЫЙ ЭКЗЕМПЛЯР**

Министерство образования и молодежной политики Рязанской области Областное государственное бюджетное профессиональное образовательное учреждение «Ряжский колледж имени Героя Советского Союза А.М.Серебрякова»

## **РАБОЧАЯ ПРОГРАММА УЧЕБНОЙ ДИСЦИПЛИНЫ**

**ОПД 01 ИНЖЕНЕРНАЯ ГРАФИКА**

Специальность:

08.02.05 Строительство и эксплуатация автомобильных дорог и аэродромов

(базовая подготовка)

Рабочая программа учебной дисциплины Инженерная графика разработана на основе федерального государственного образовательного стандарта по специальности среднего профессионального образования 08.02.05 Строительство и эксплуатация автомобильных дорог и аэродромов (базовая подготовка), утвержденного приказом Министерства образования и науки Российской Федерации от 11 января 2018г. №25.

Организация- разработчик: ОГБПОУ «РК»

Разработчики: Беляева И.Б., преподаватель

Осипова В.В., преподаватель

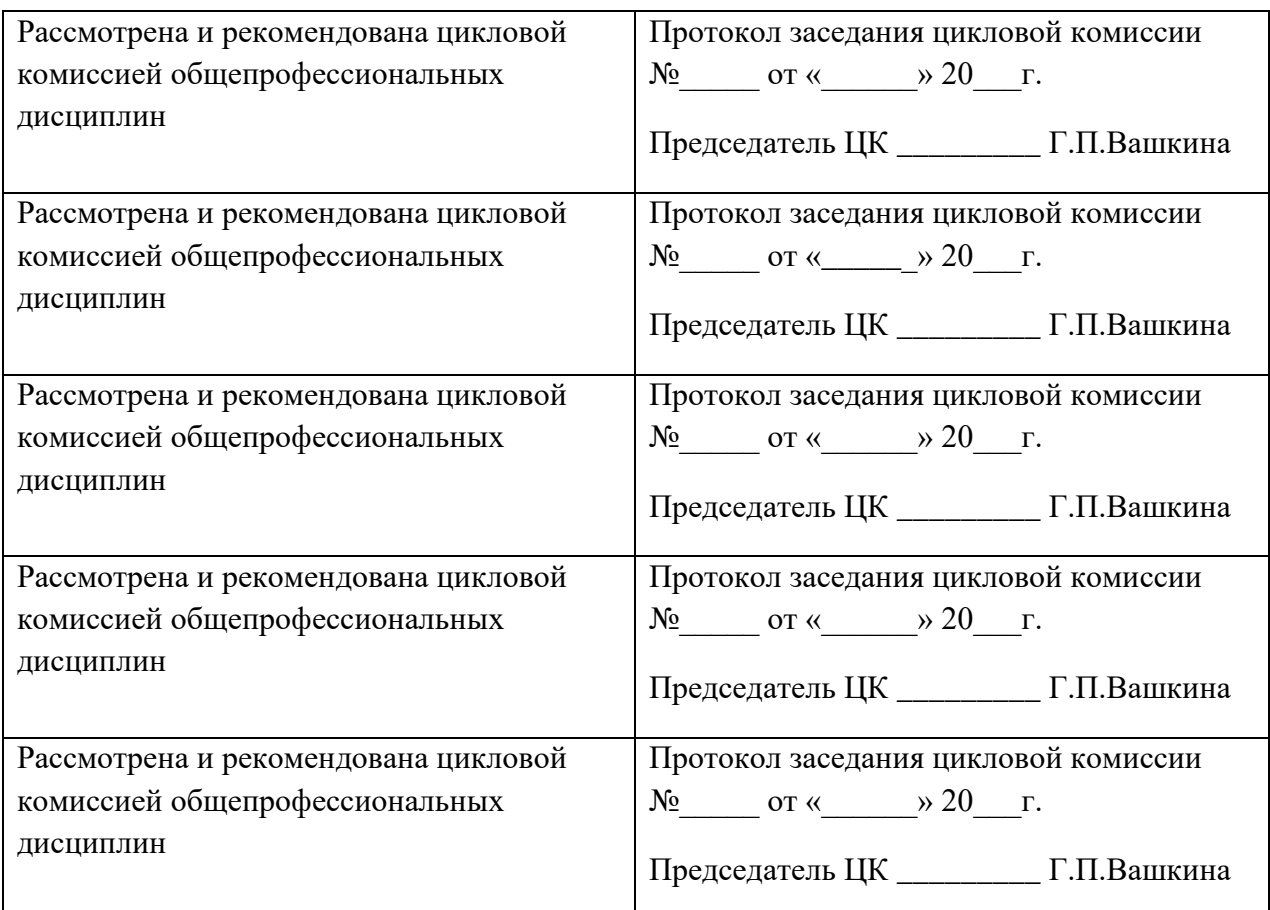

## **СОДЕРЖАНИЕ**

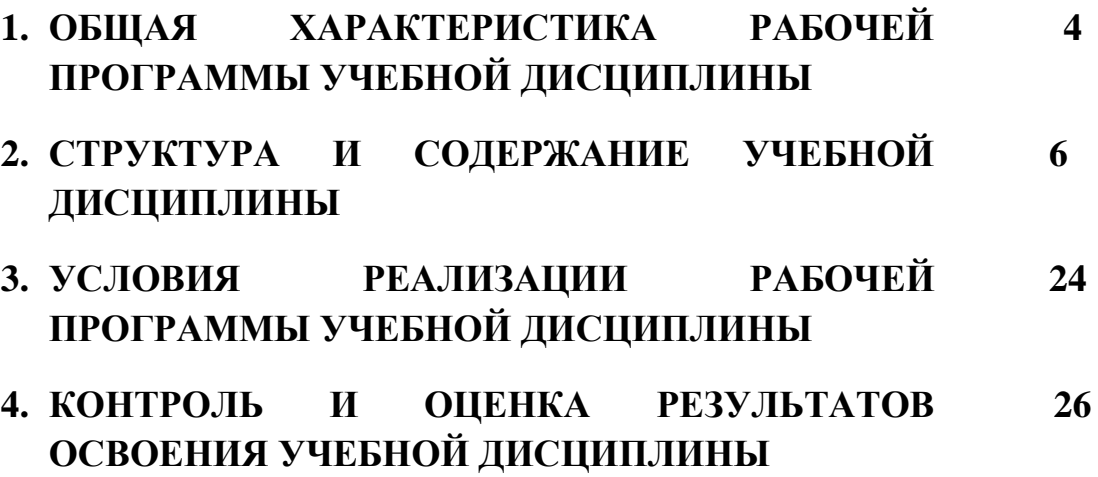

### **1 . ОБЩАЯ ХАРАКТЕРИСТИКА РАБОЧЕЙ ПРОГРАММЫ УЧЕБНОЙ ДИСЦИПЛИНЫ**

### **1.1 Место дисциплины в структуре программы подготовки специалистов среднего звена:**

Учебная дисциплина Инженерная графика является обязательной частью общепрофессионального цикла основной образовательной программы ППССЗ в соответствии с ФГОС по специальности 08.02.05 Строительство и эксплуатация автомобильных дорог и аэродромов базовой подготовки.

Учебная дисциплина обеспечивает формирование профессиональных и общих компетенций по всем видам деятельности ФГОС по специальности 08.02.05 Строительство и эксплуатация автомобильных дорог и аэродромов базовой подготовки.

Особое значение дисциплина имеет при формировании и развитии профессиональных и общих компетенций:

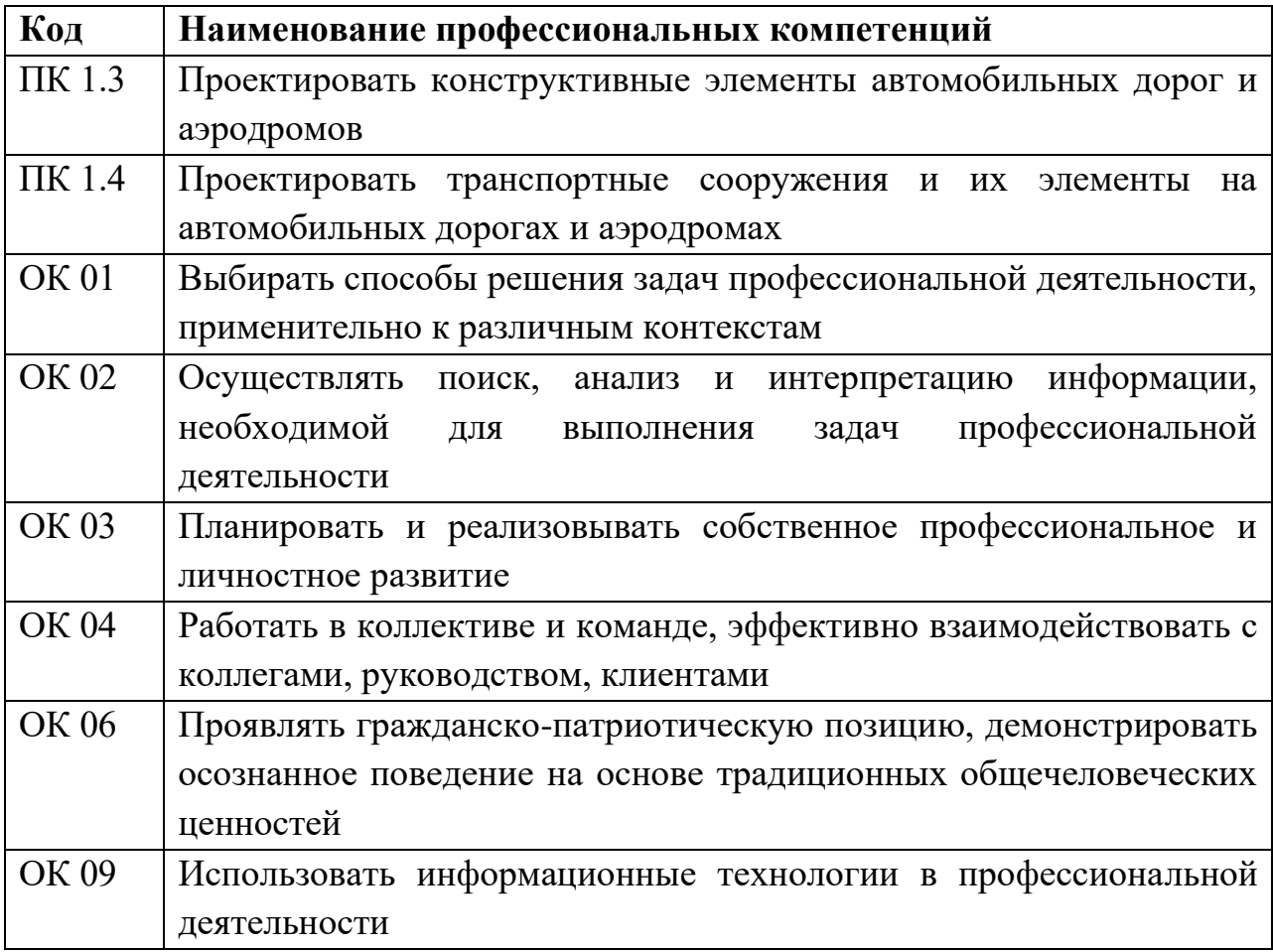

#### **1.2 Цель и планируемые результаты освоения дисциплины:**

В рамках программы учебной дисциплины обучающимися осваиваются умения и знания

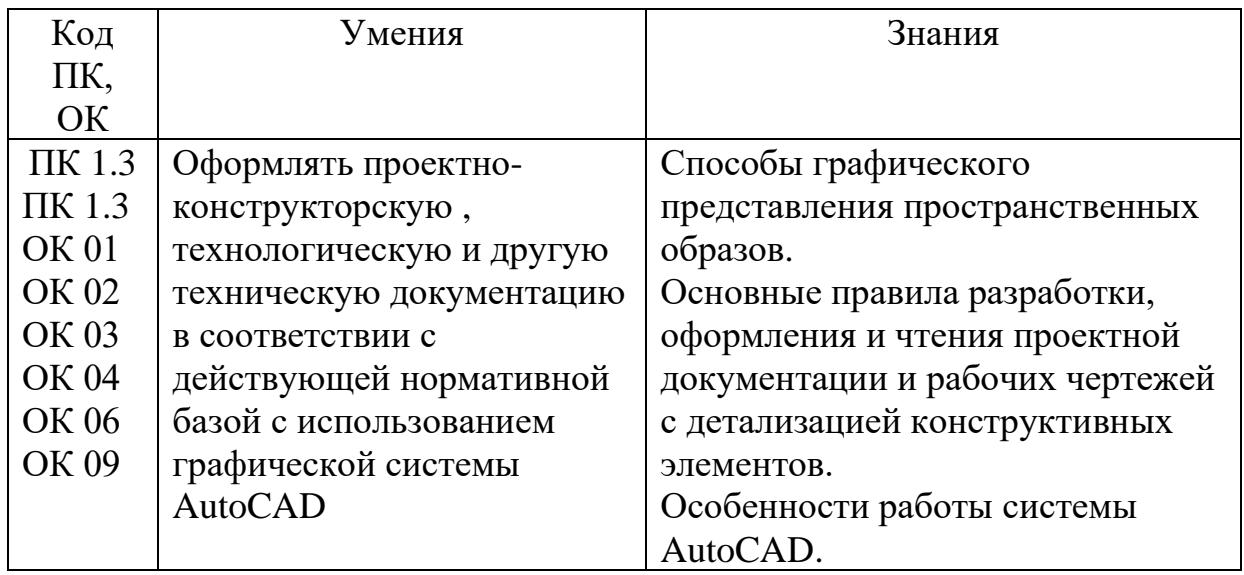

# **2. СТРУКТУРА И СОДЕРЖАНИЕ УЧЕБНОЙ ДИСЦИПЛИНЫ**

## **2.1. Объем учебной дисциплины и виды учебной работы**

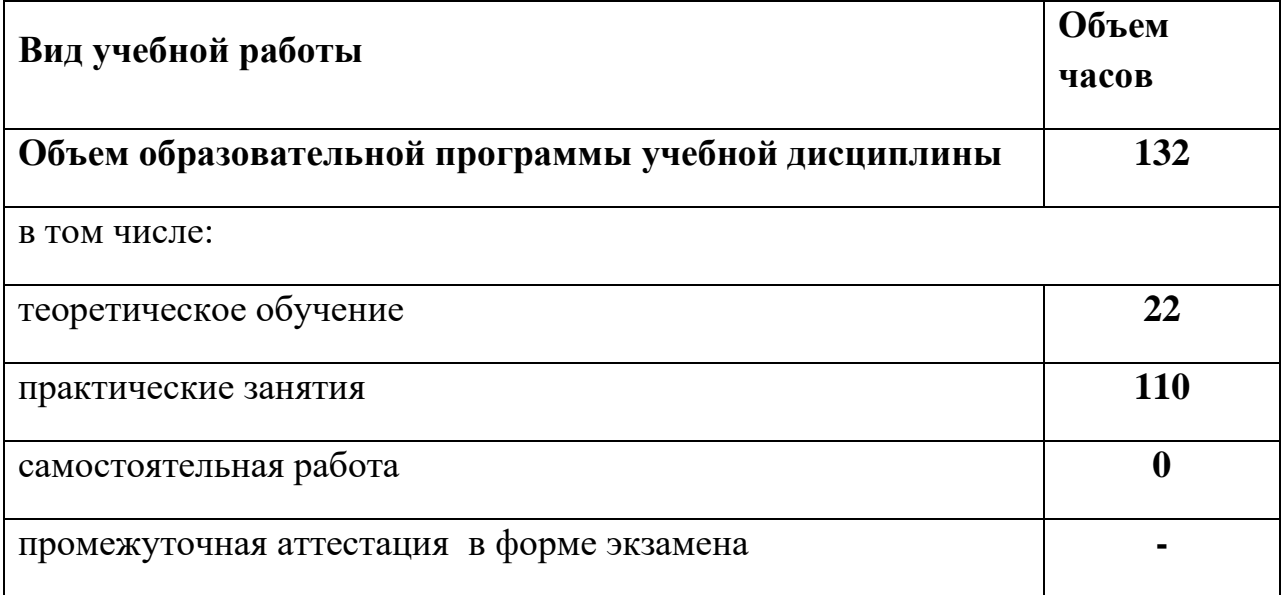

## **2.2. Тематический план и содержание учебной дисциплины**

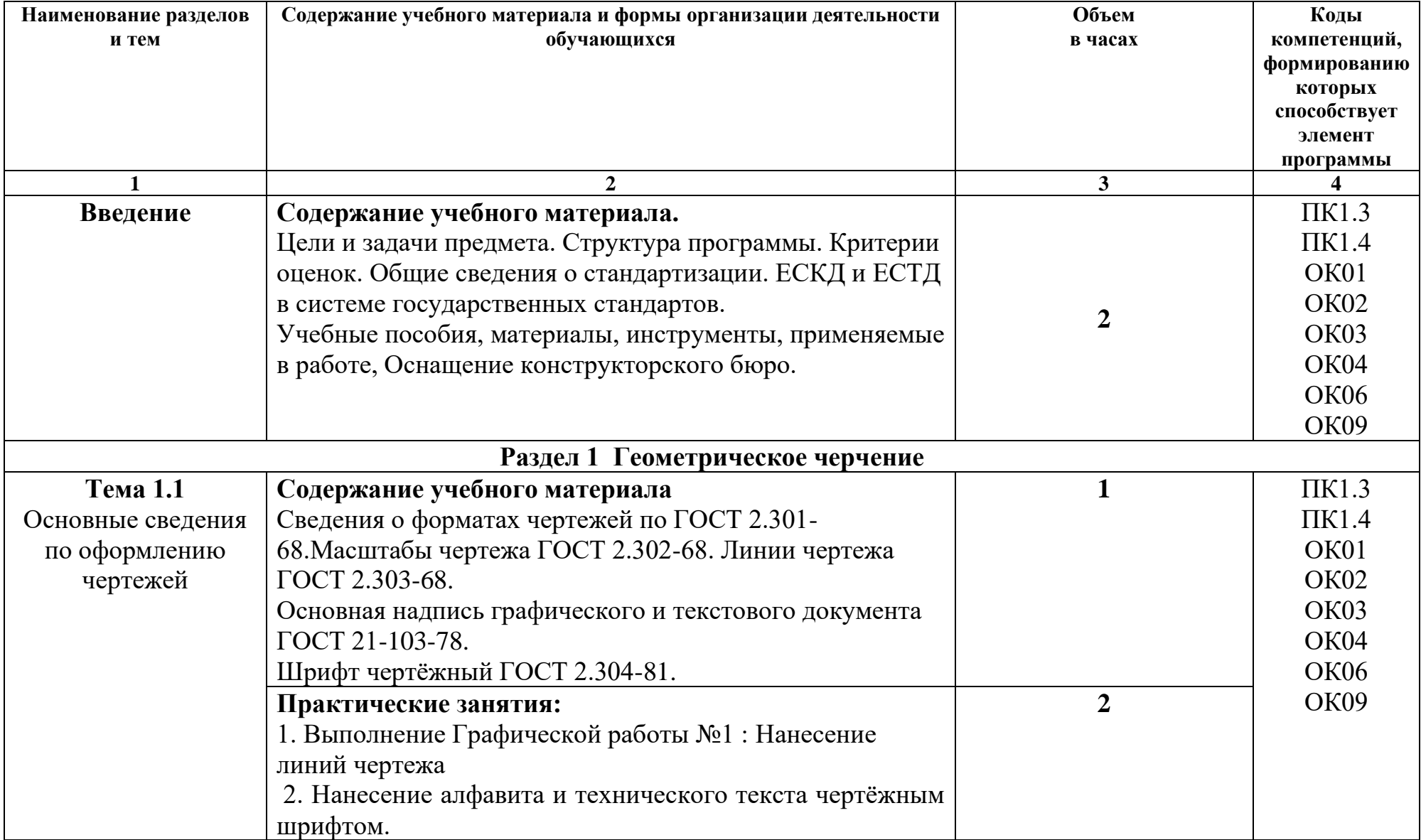

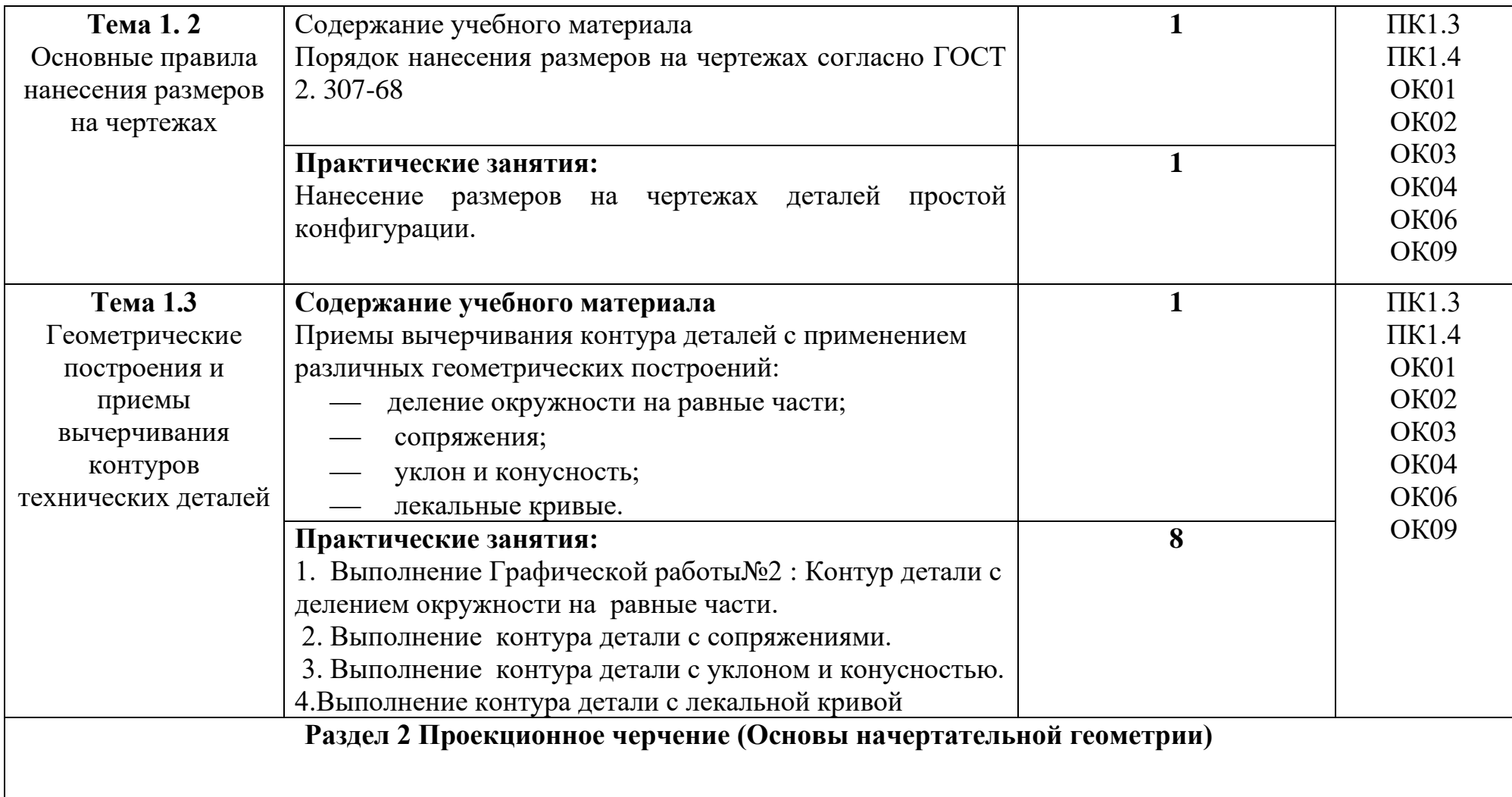

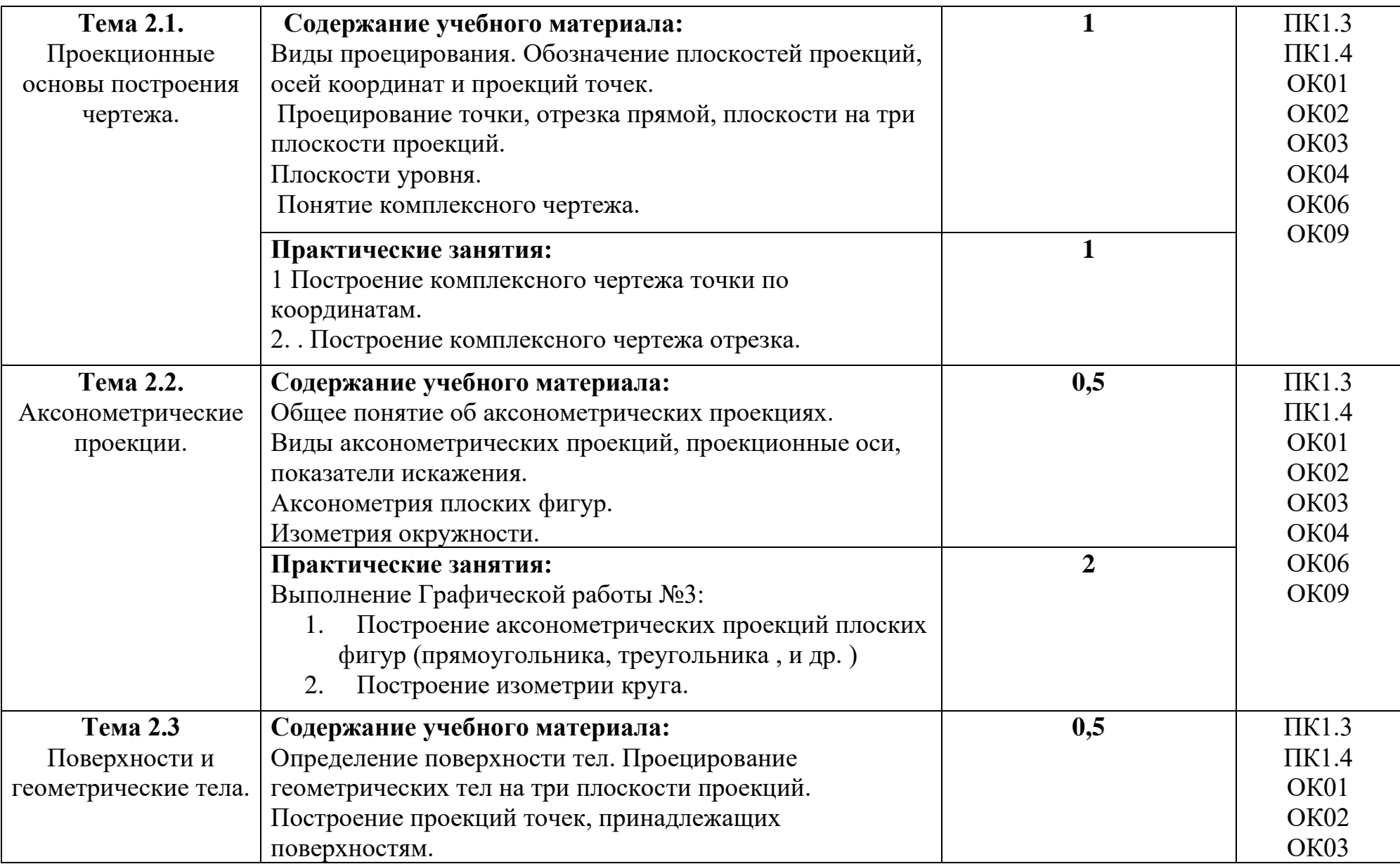

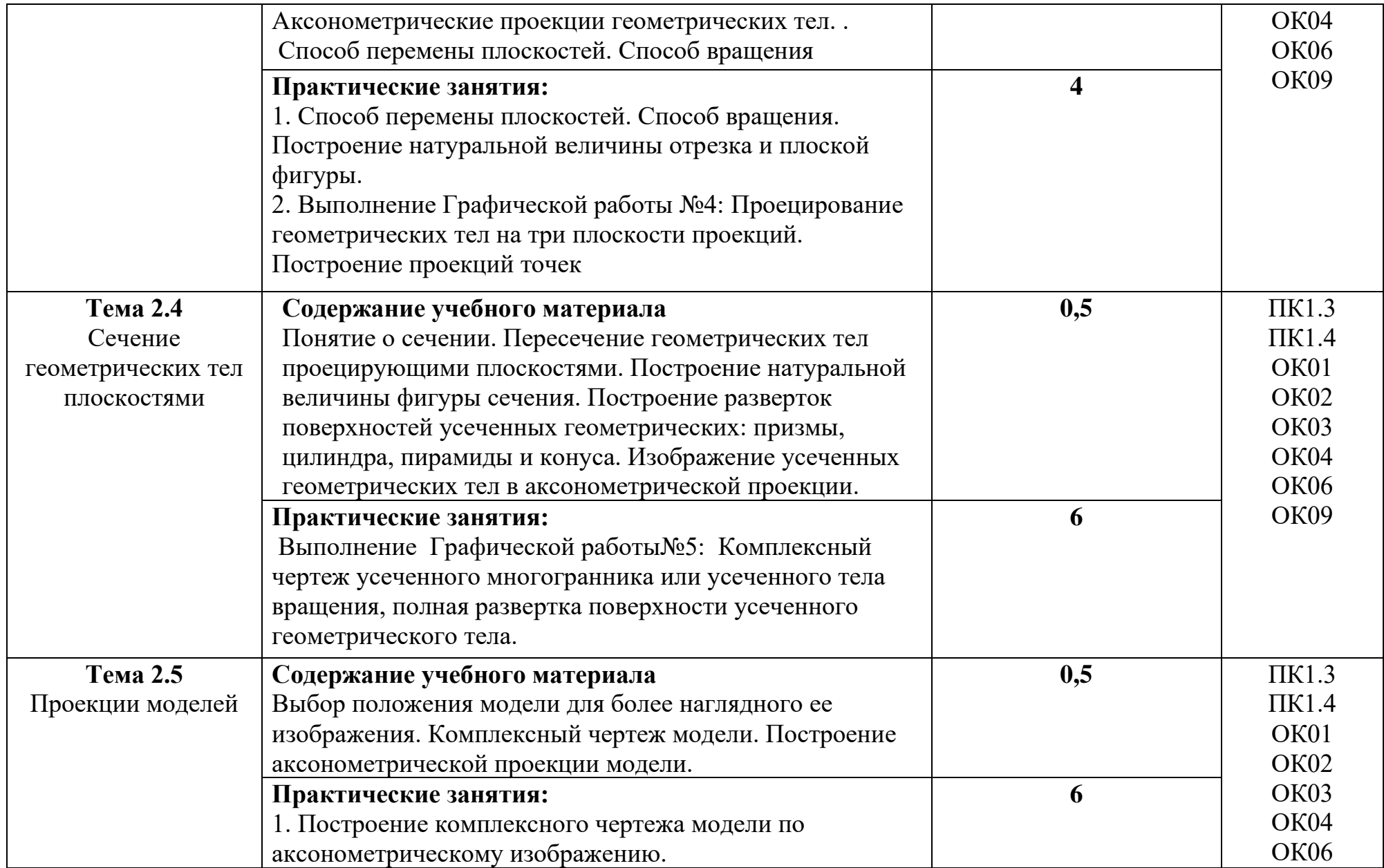

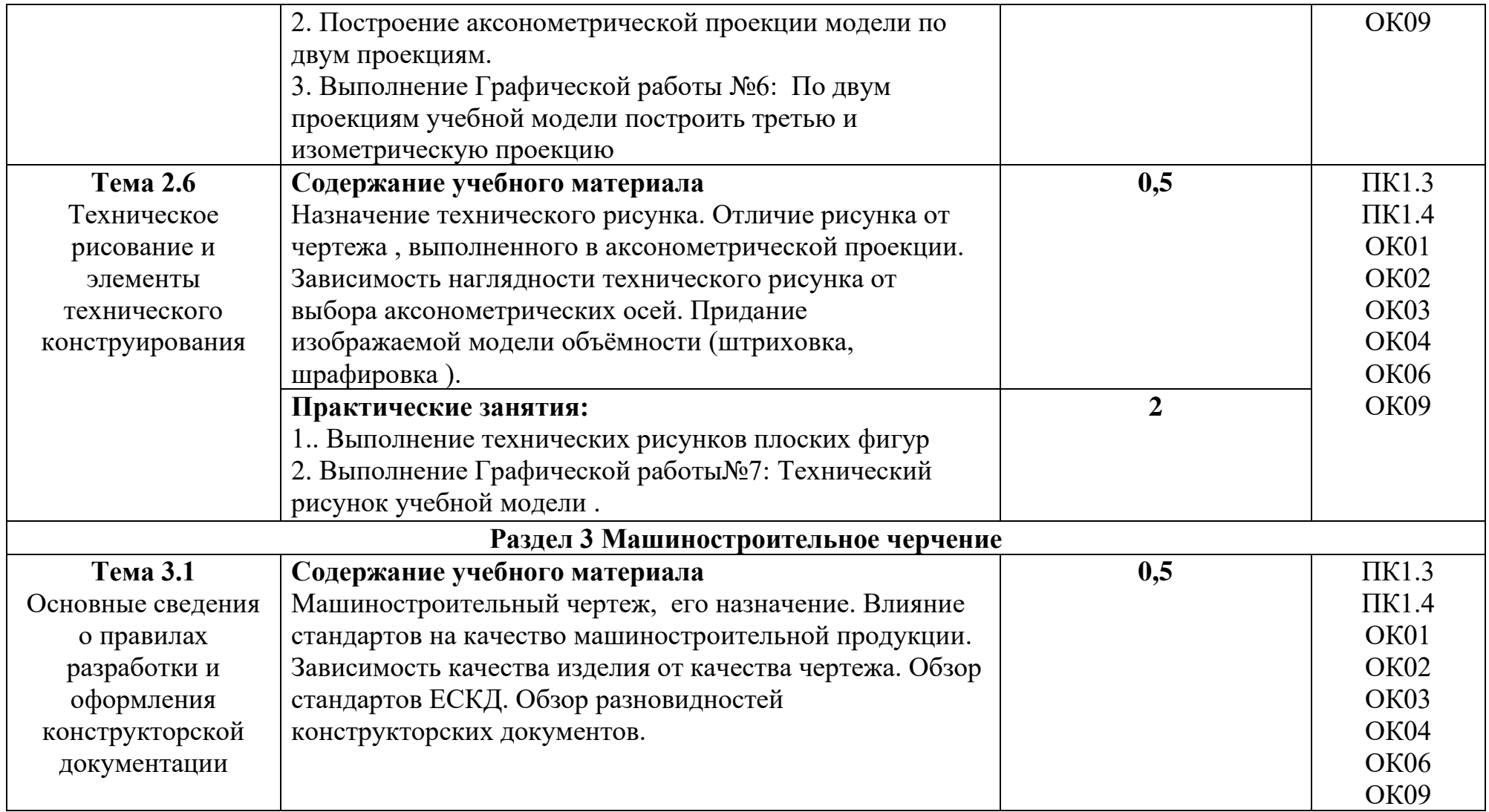

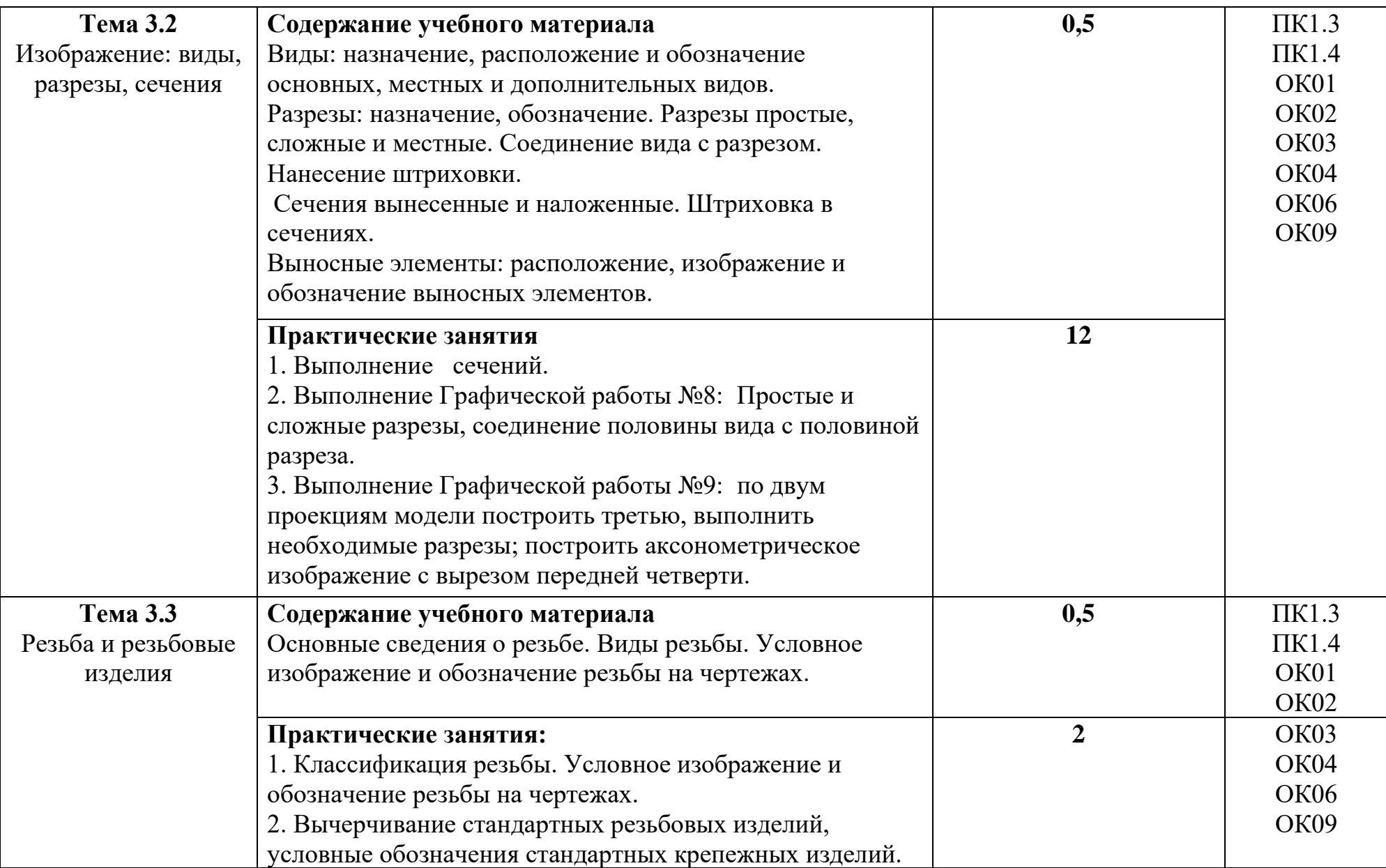

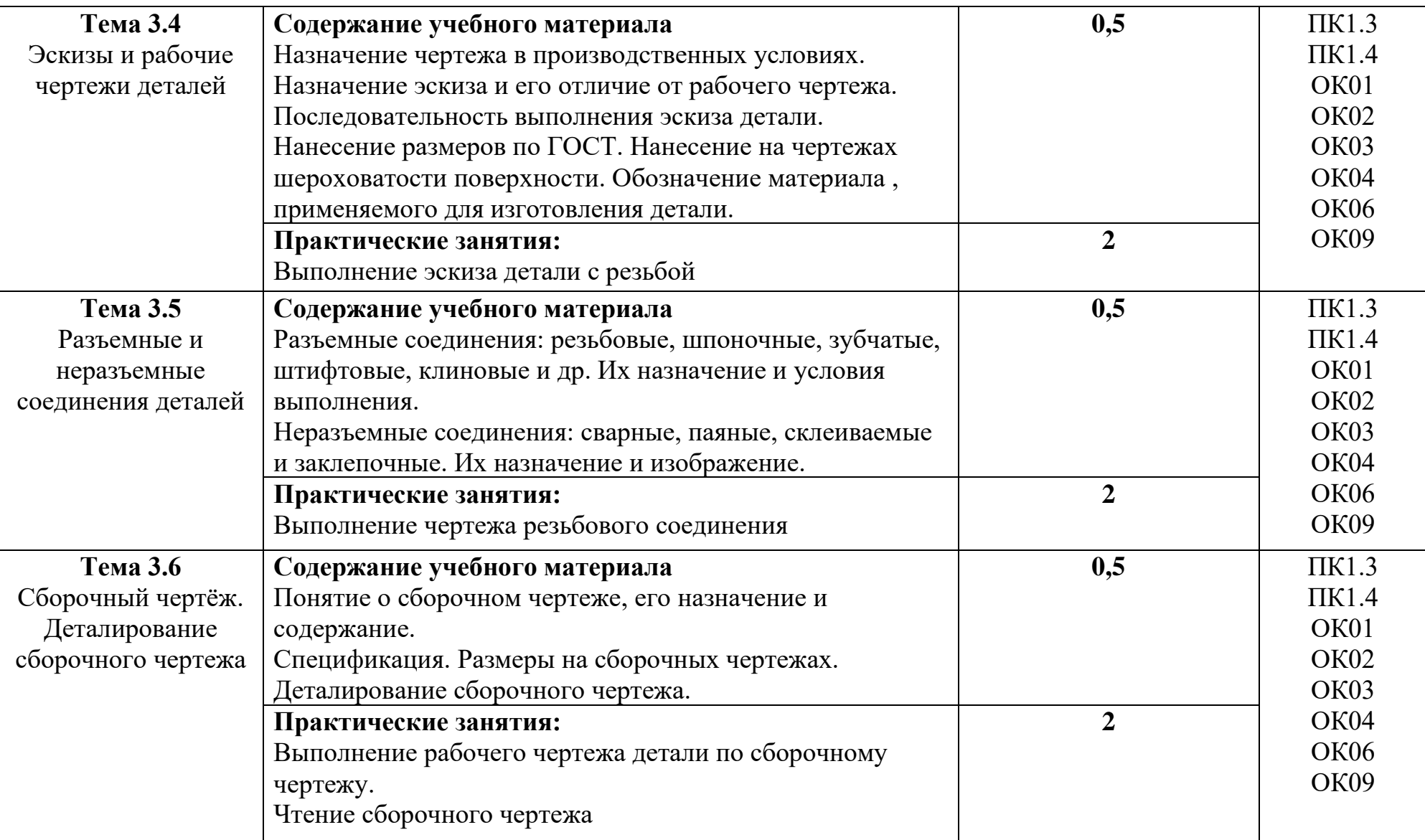

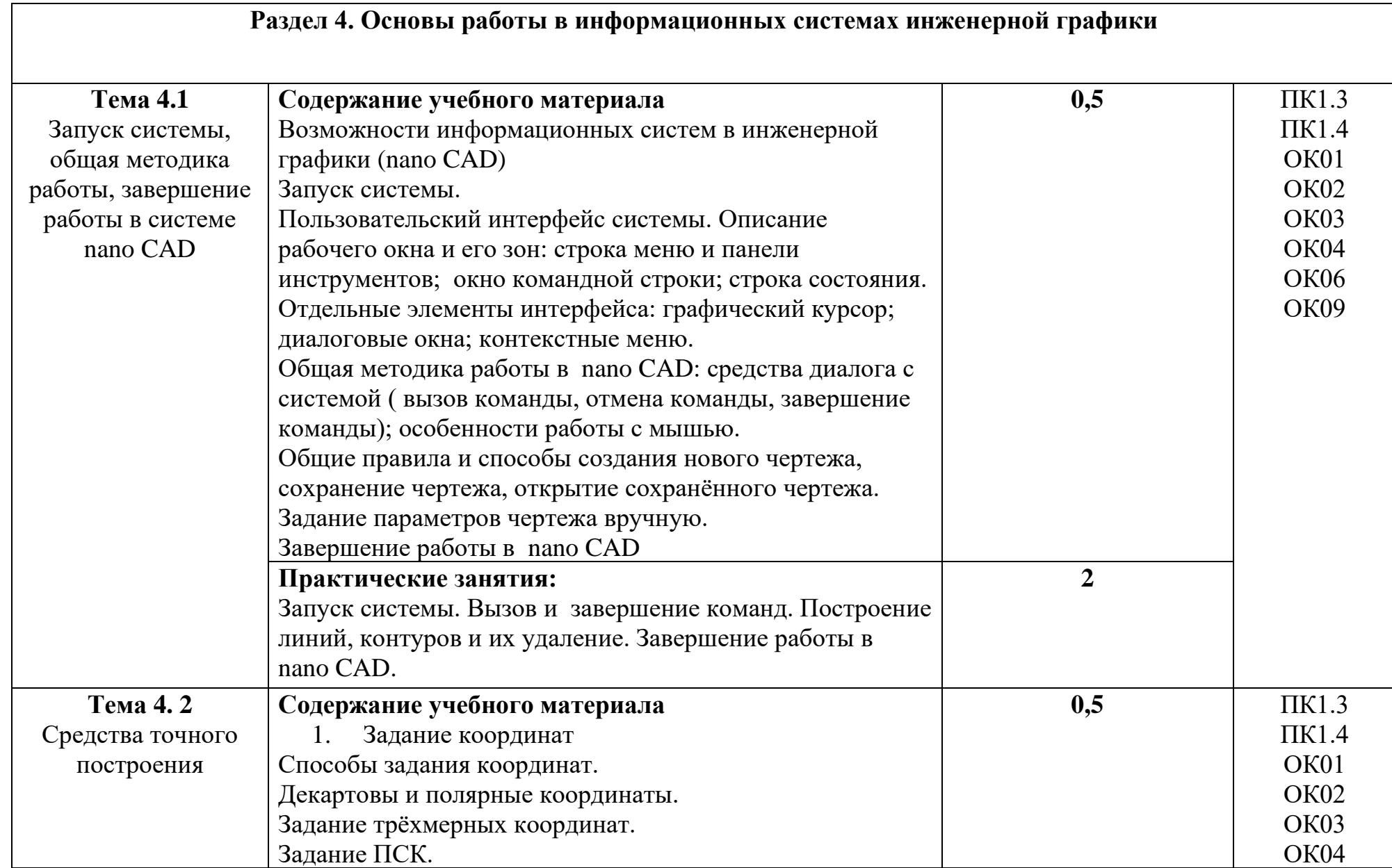

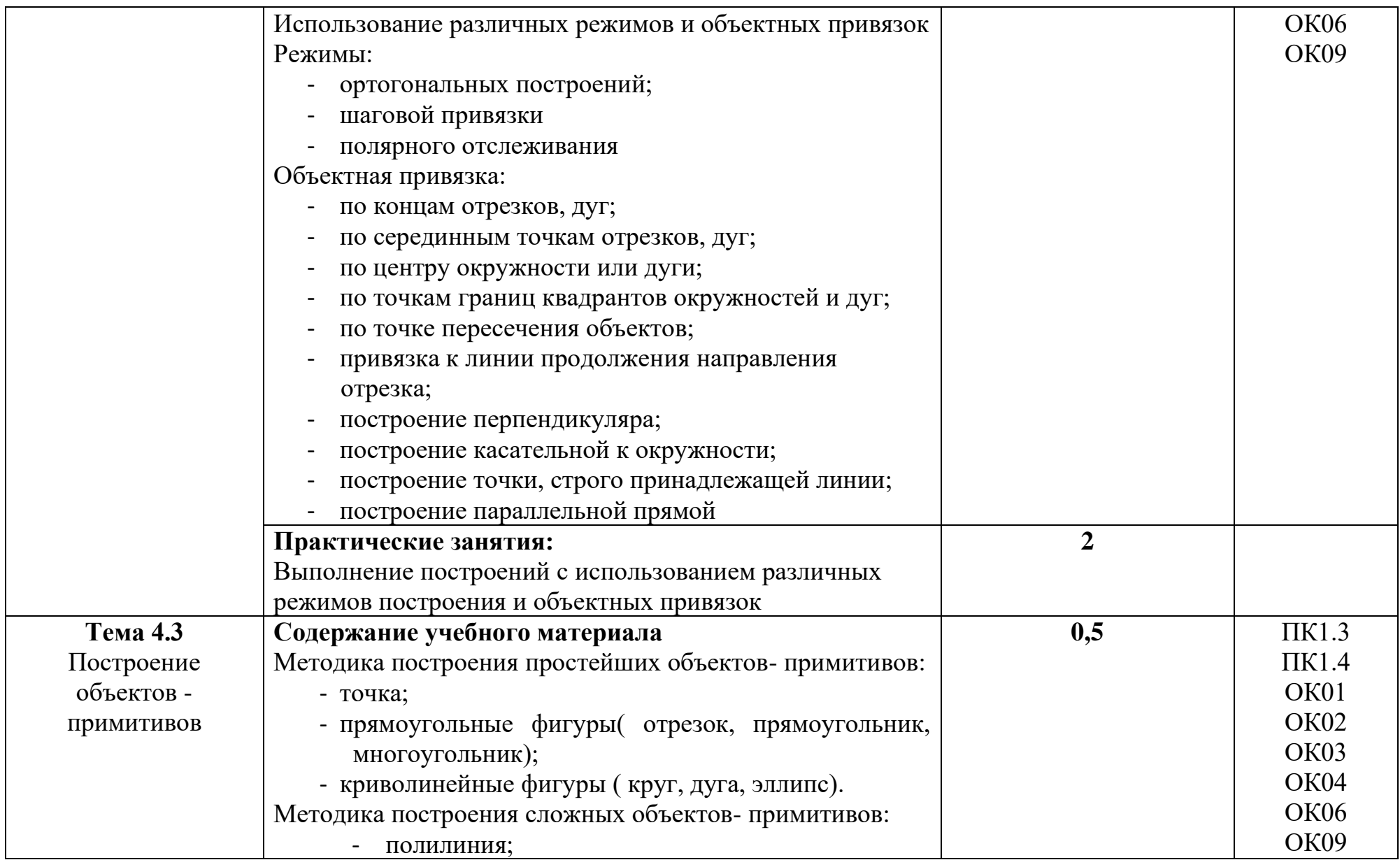

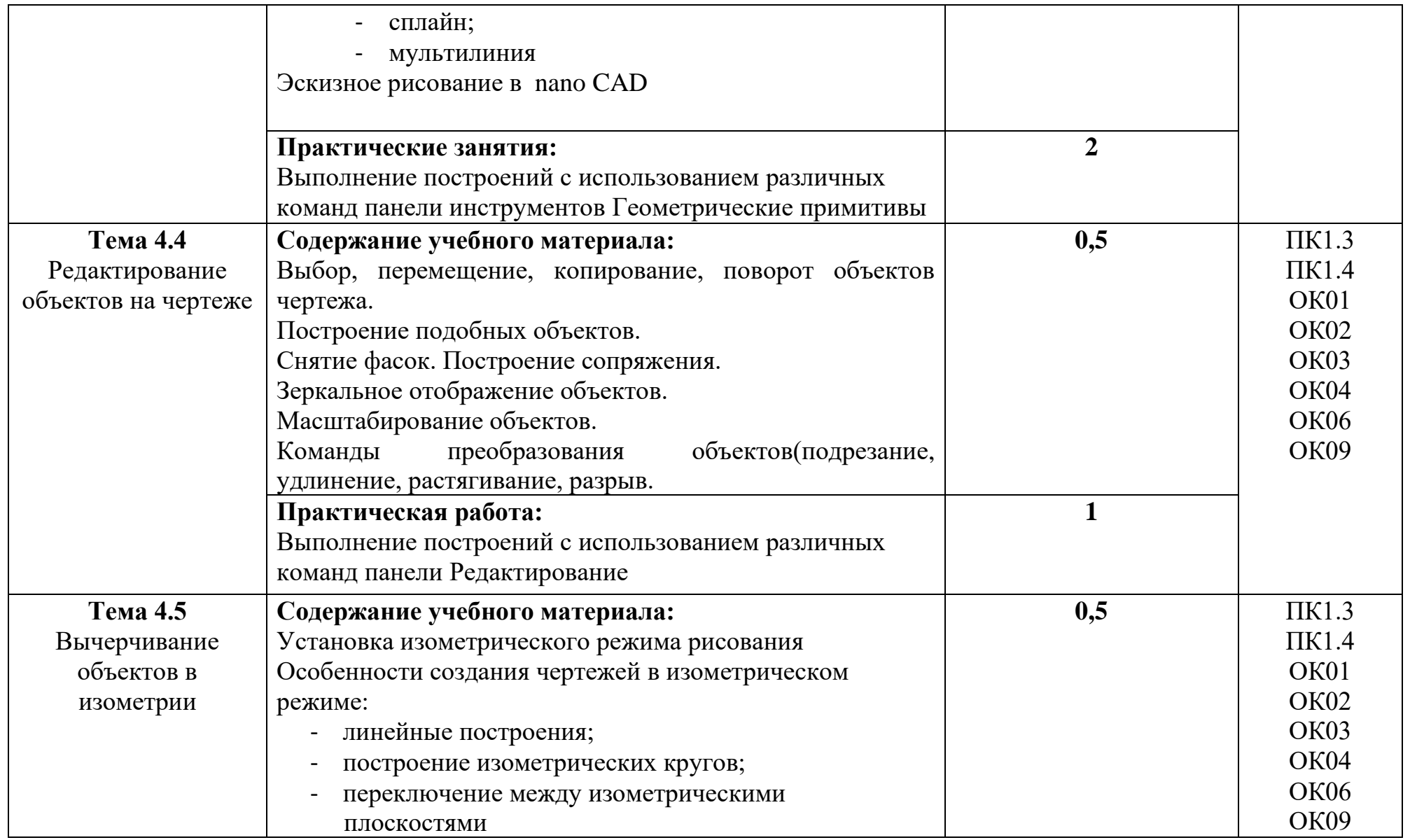

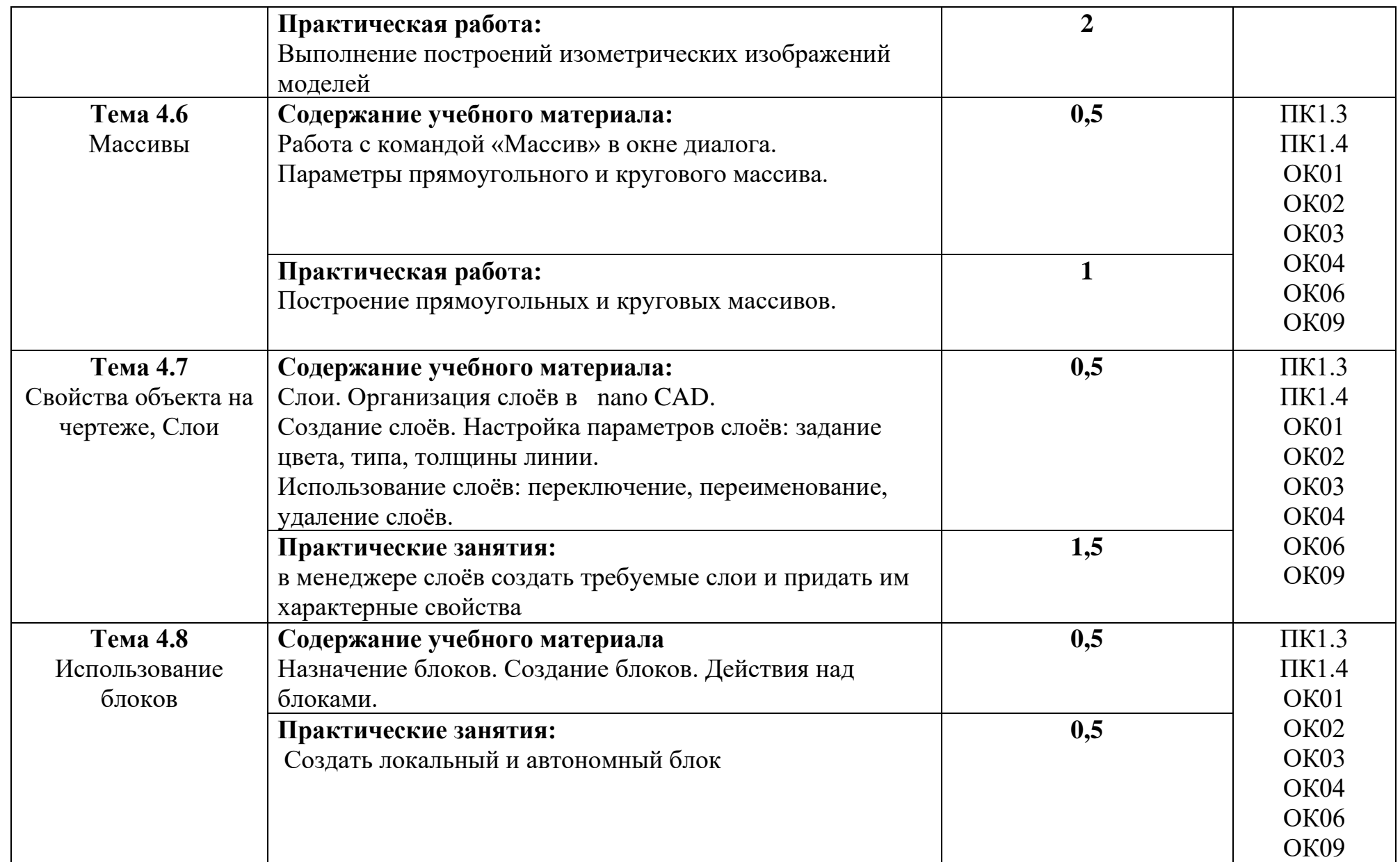

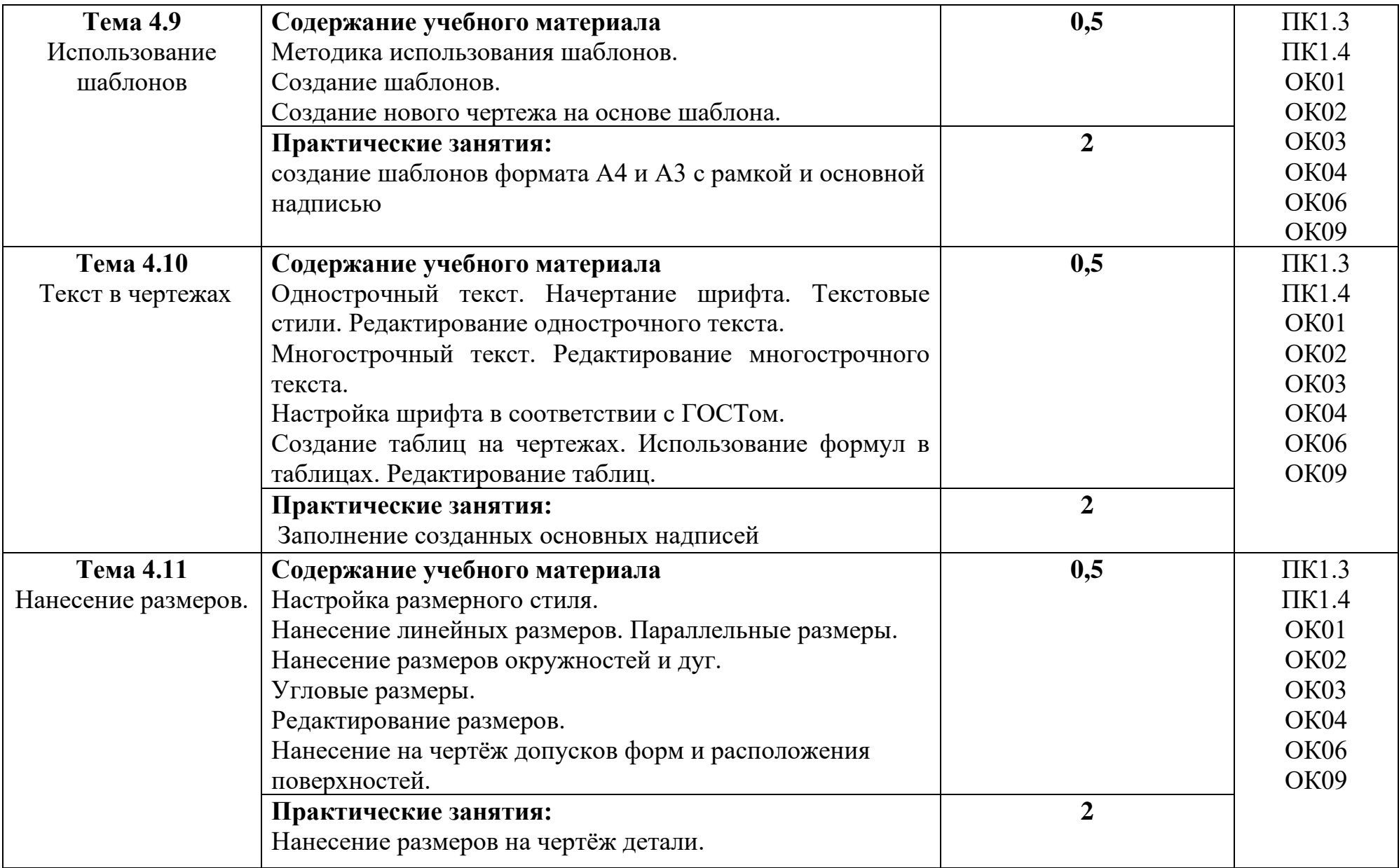

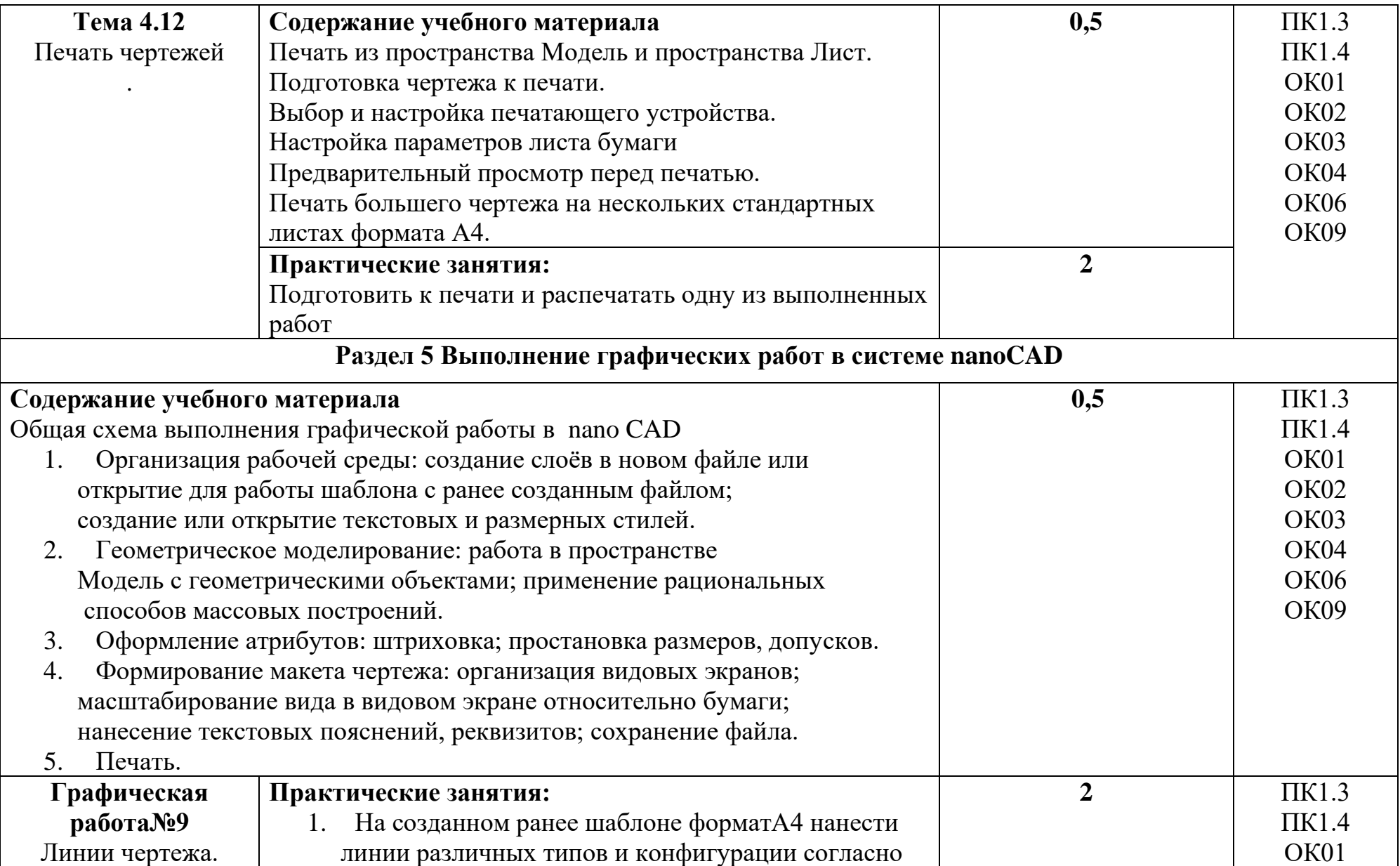

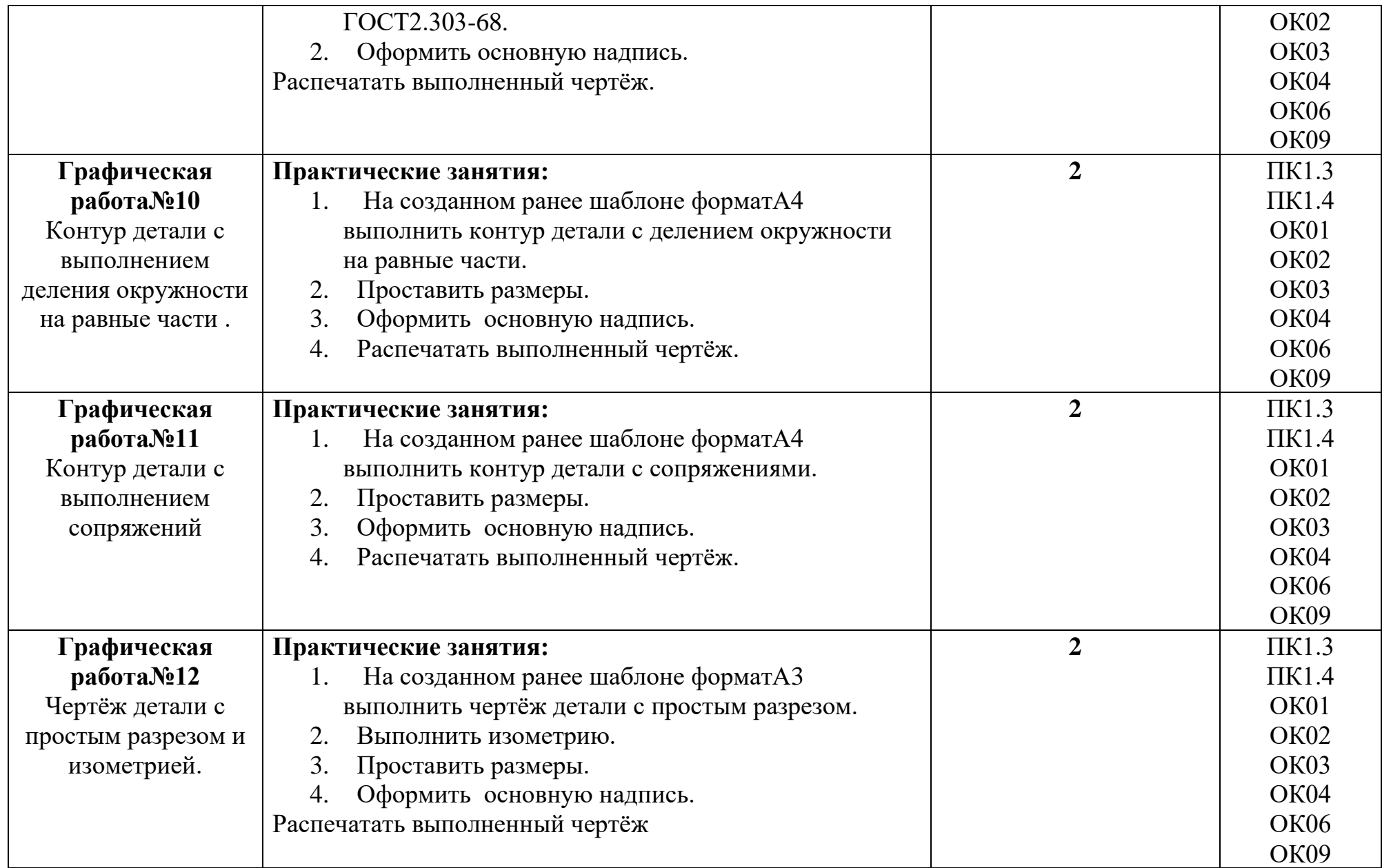

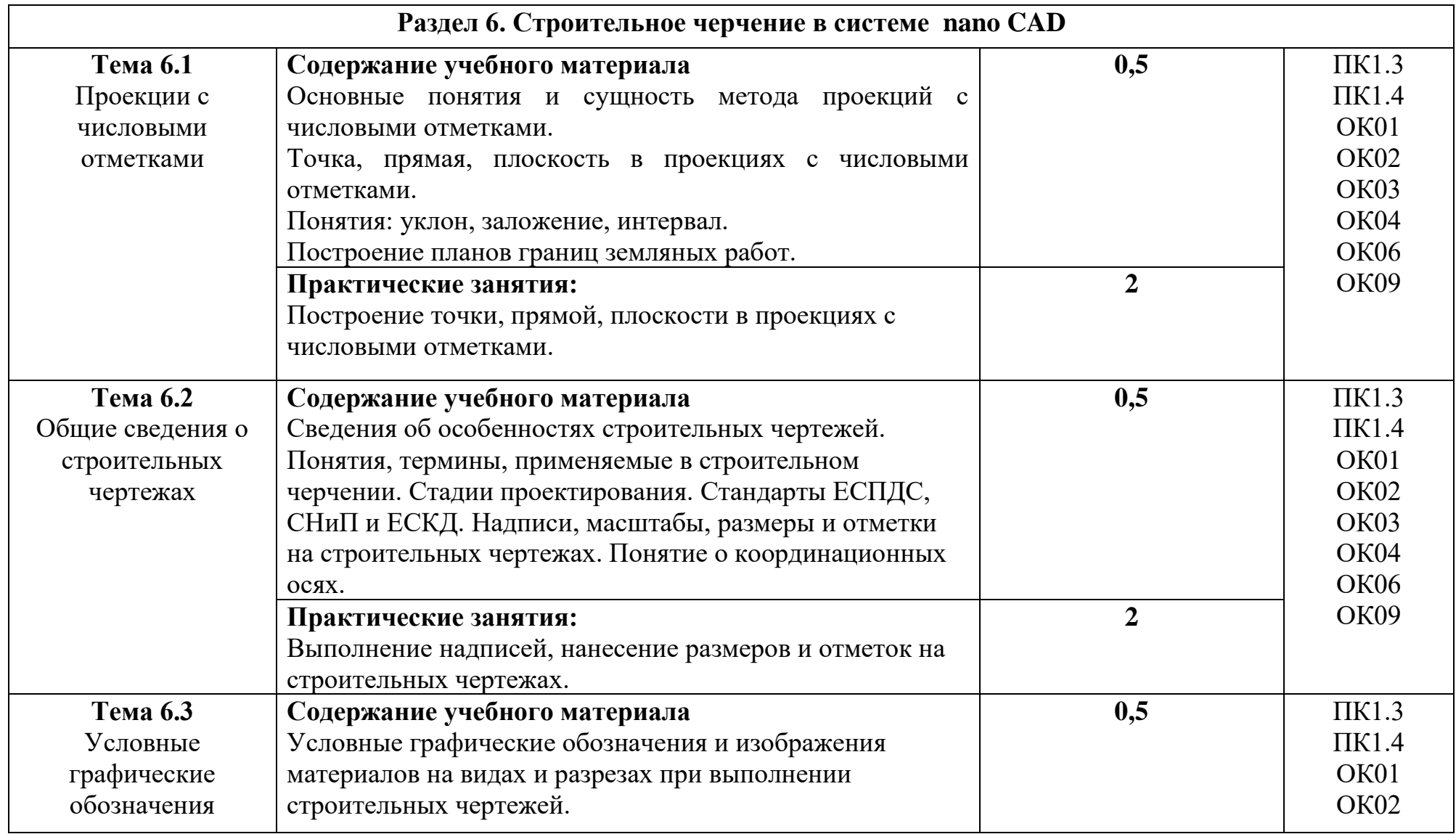

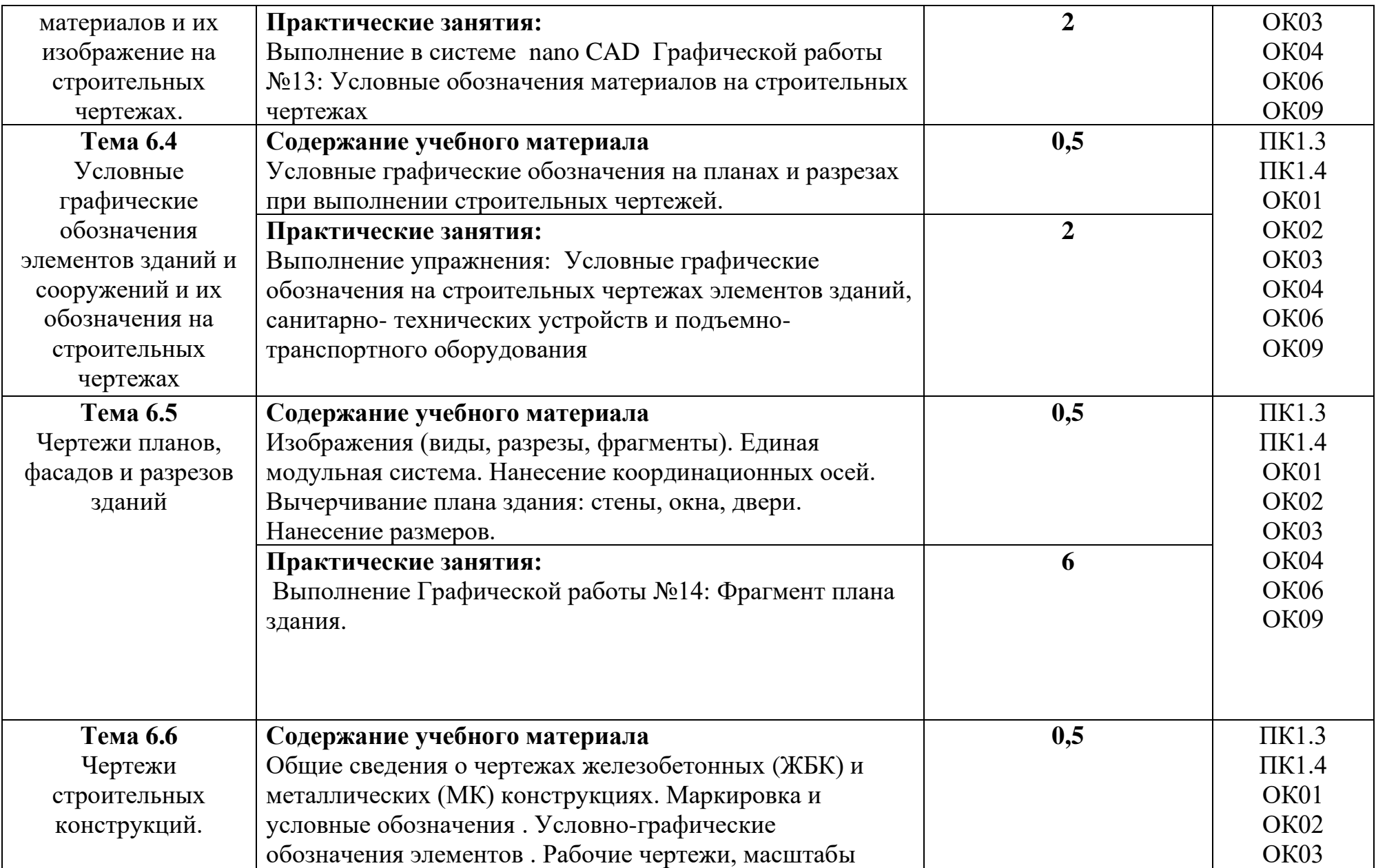

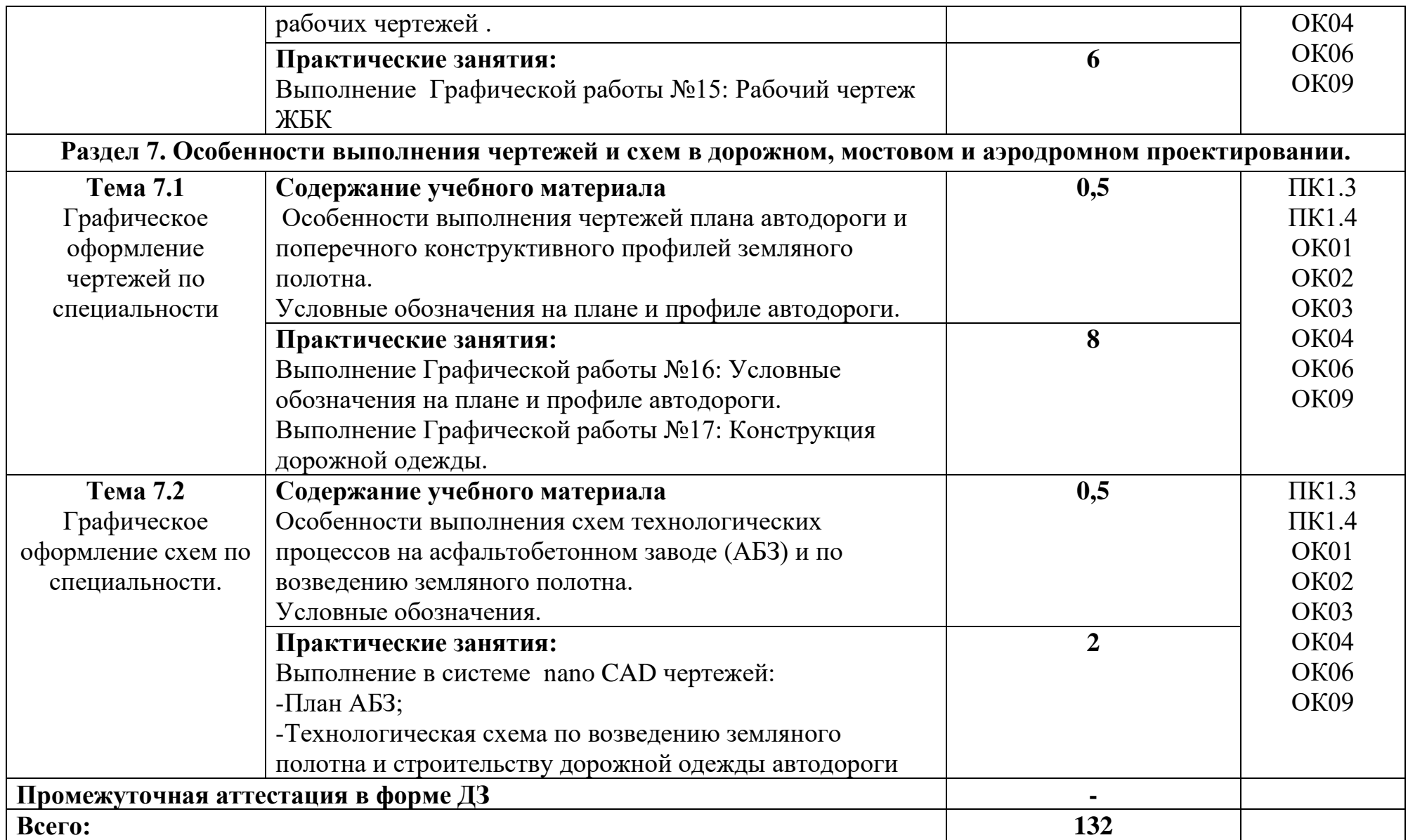

*.*

### **3 УСЛОВИЯ РЕАЛИЗАЦИИ РАБОЧЕЙ ПРОГРАММЫ УЧЕБНОЙ ДИСЦИПЛИНЫ**

3.1 Для реализации программы учебной дисциплины предусмотрены следующие специальные помещения:

Кабинеты 415, 419 «Инженерная графика» оснащенные оборудованием:

- рабочие места с чертёжными досками по количеству обучающихся;
- рабочее место преподавателя;
- доска;
- комплект учебно- наглядных пособий

 Кабинеты 221, 404 «Лаборатория вычислительной техники», оснащённый

оборудованием и техническими средствами:

- рабочие места обучающихся, оснащённые компьютерами с программой AutoCAD;

- рабочее место преподавателя преподавателя , оснащённое компьютером с программой AutoCAD;

- экран;
- мультимедиапроектор;
- принтер

### **3.2 Информационное обеспечение реализации программы**

Для реализации программы библиотечный фонд образовательной организации имеет печатные и электронные образовательные и информационные ресурсы, рекомендуемые для использования в образовательном процессе

### **3.2.1 Печатные издания**

1.Боголюбов С. К. Инженерная графика – М.,Машиностроение,2017

2.Боголюбов С. К. Индивидуальные задания по курсу черчения - М., Высшая школа, 2017

3.Короев Ю. И. Черчение для строителей – М., Высшая школа, 2017

4.Миронов Р. С. Индивидуальные задания по курсу черчения – М., Высшая школа, 2018

### **3.2.2 Электронные издания (электронные ресурсы)**

1.Единое окно доступа к образовательным ресурсам. Электронная библиотека [Электронный ресурс]. — Режим доступа: [http://window.edu.ru/window,](http://window.edu.ru/window) свободный. — Загл. с экрана.

 2. Российская национальная библиотека [Электронный ресурс]. — Режим доступа: http:// nlr.ru/lawcenter, свободный. — Загл. с экрана.

3. Электронные библиотеки России /pdf учебники студентам [Электронный ресурс]. — **Режим** доступа : [http://www.gaudeamus.omskcity.com/my\\_PDF\\_library.html,](http://www.gaudeamus.omskcity.com/my_PDF_library.html) свободный. — Загл. с экрана.

### **3.2.3 Дополнительные источники**

1. Куликов В.П. Стандарты инженерной графики – М., И Д «Форум», 2015

2. Полещук Н., Самоучитель AutoCAD 2017 С-Пб.,Лит.рес., 2017

3. Федоренко В.А., Шошин А. И. Справочник по машиностроительному черчению-Л., Машиностроение, 2015

### **4. КОНТРОЛЬ И ОЦЕНКА РЕЗУЛЬТАТОВ ОСВОЕНИЯ УЧЕБНОЙ ДИСЦИПЛИНЫ**

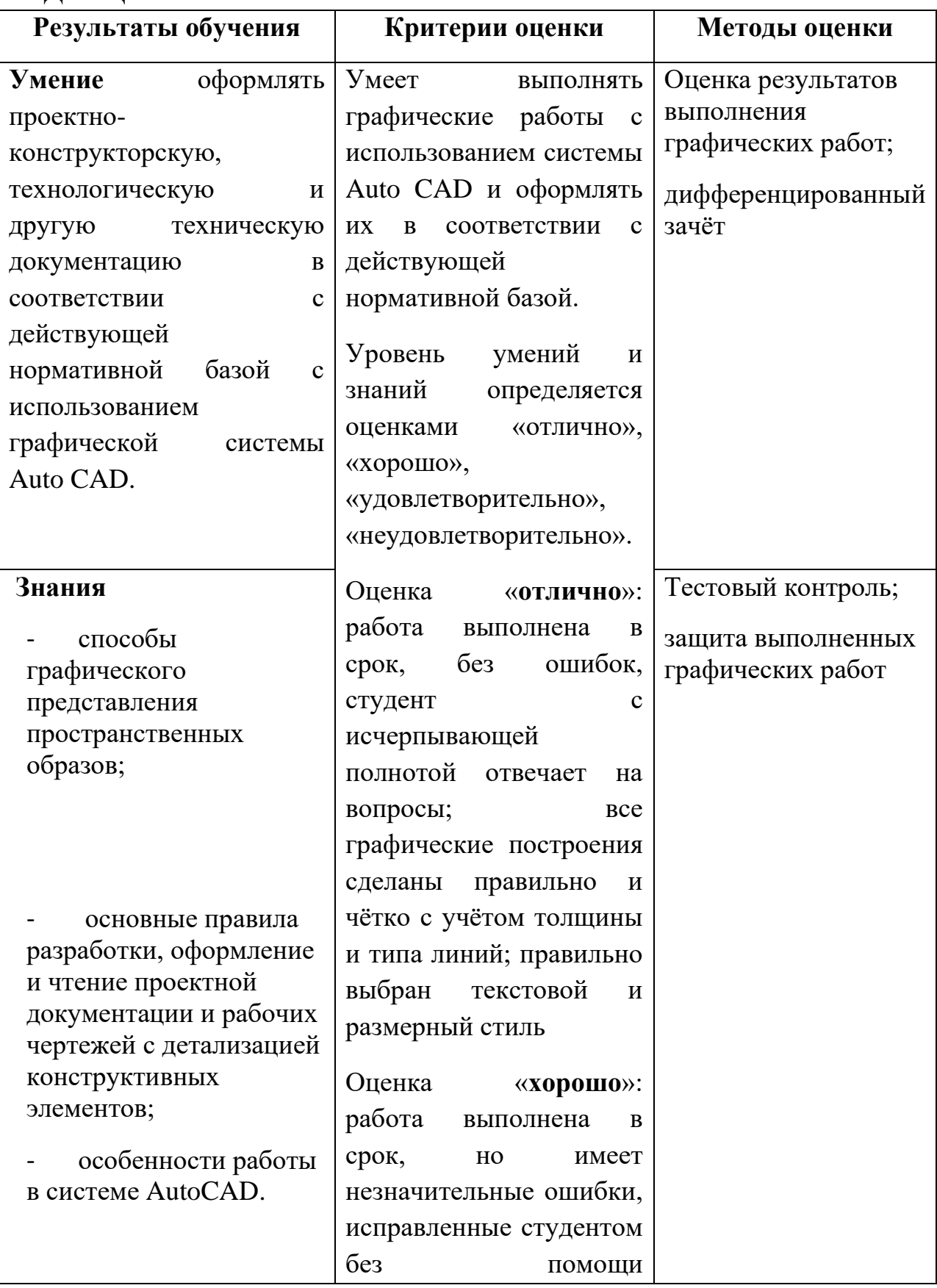

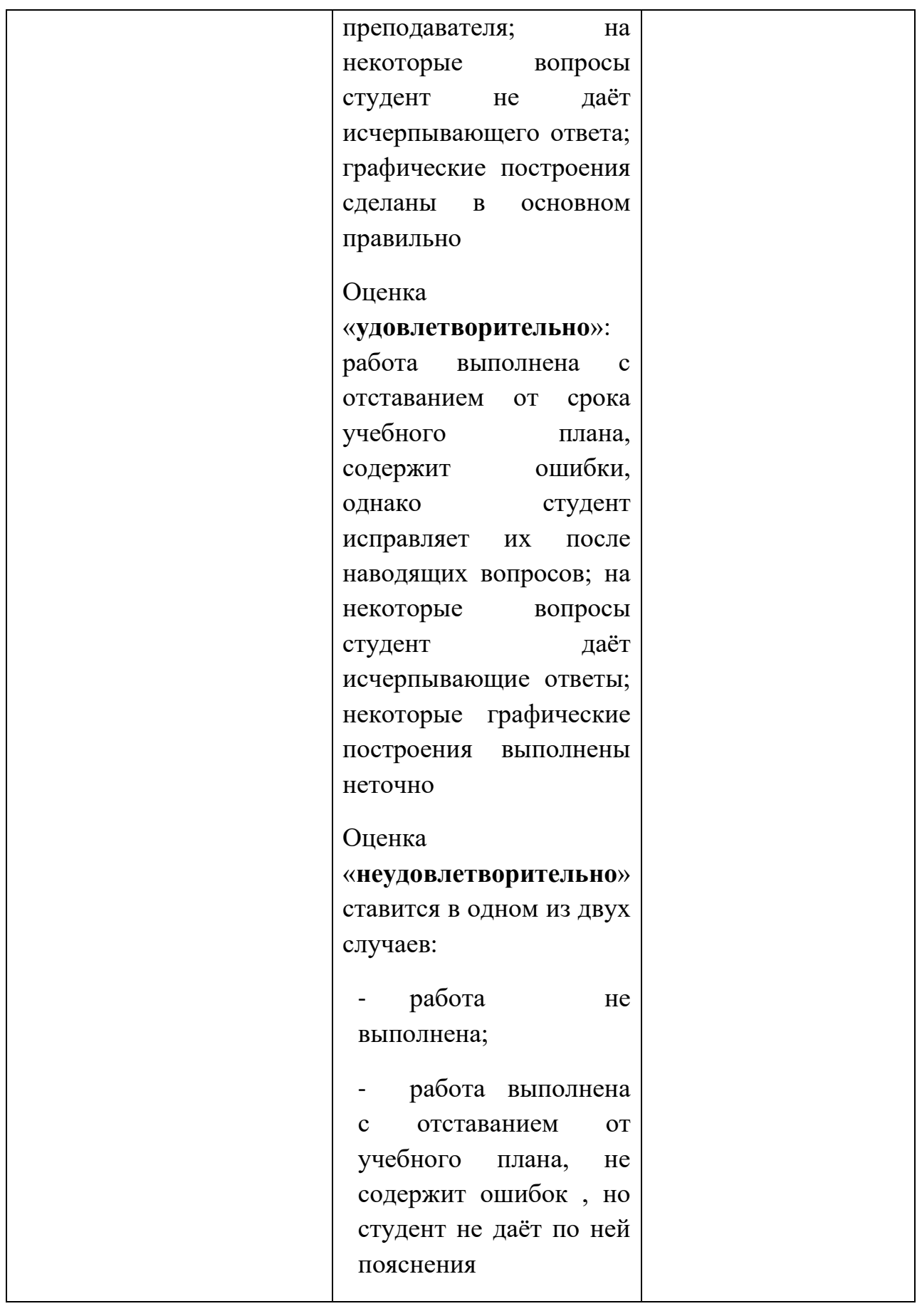